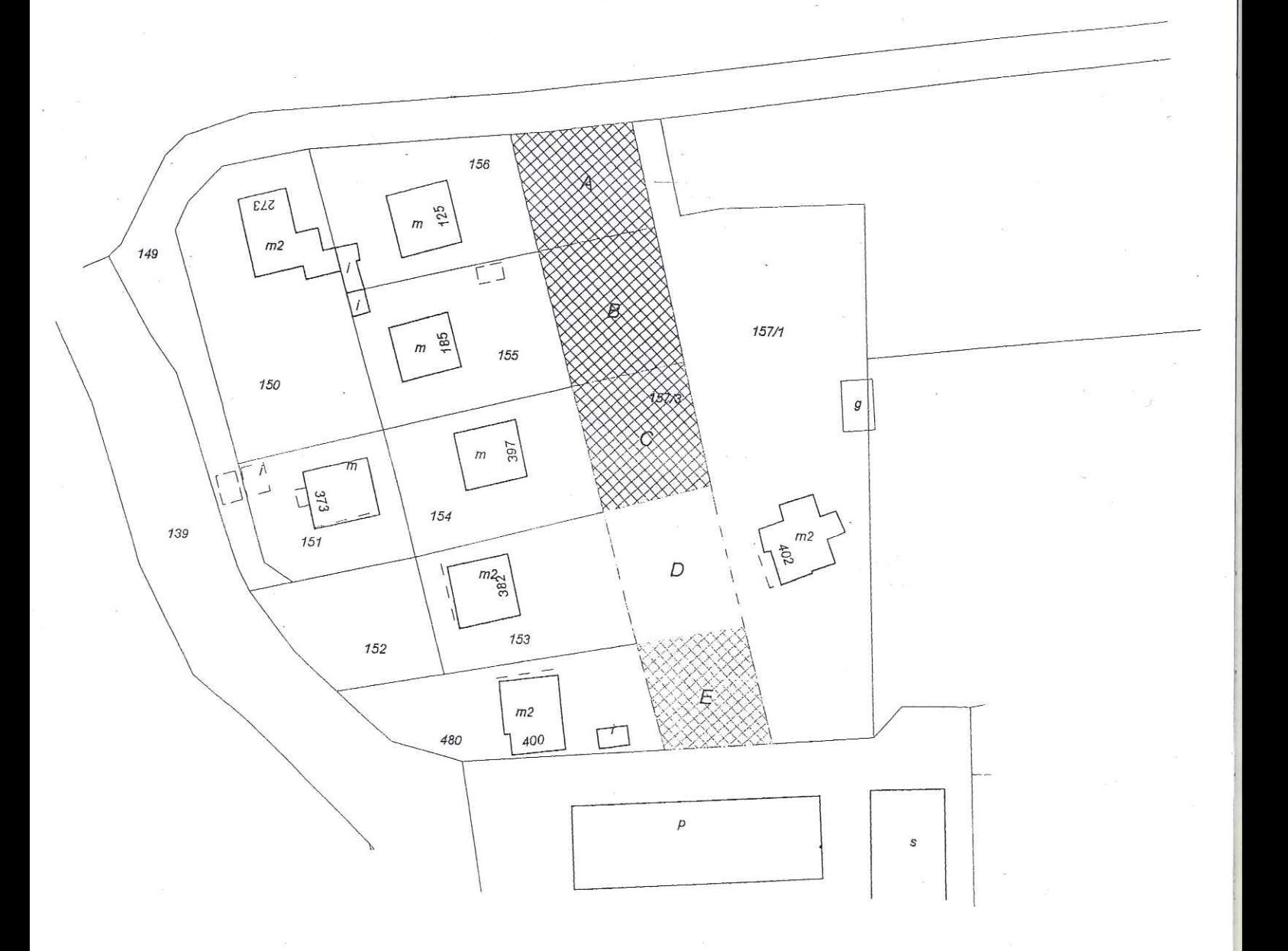

Zał cznik graficzny do umowy dzier awy z dnia 01.09.2013 r